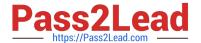

# C\_HANAIMP\_1Q&As

SAP Certified Application Associate - SAP HANA 1.0

## Pass SAP C\_HANAIMP\_1 Exam with 100% Guarantee

Free Download Real Questions & Answers PDF and VCE file from:

https://www.pass2lead.com/c\_hanaimp\_1.html

100% Passing Guarantee 100% Money Back Assurance

Following Questions and Answers are all new published by SAP Official Exam Center

- Instant Download After Purchase
- 100% Money Back Guarantee
- 365 Days Free Update
- 800,000+ Satisfied Customers

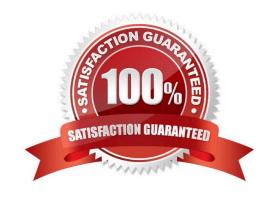

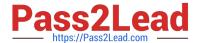

#### **QUESTION 1**

What is one of the advantages of using SAP BusinessObjects Analysis, edition for Microsoft Office?

- A. Direct access to attribute views in SAP HANA
- B. Direct access to column tables in SAP HANA
- C. Direct connection to SAP HANA via MDX
- D. Direct connection to SAP HANA via BICS

Correct Answer: D

#### **QUESTION 2**

You are using SAP BusinessObjects Data Services as your ETL tool. What is the next step required after you have created the DataStore and imported the metadata from an SAP ERP system into SAP HANA?

- A. Import data from the SAP ERP system into SAP HANA.
- B. Create an SAP BusinessObjects Data Services job to migrate data to SAP HANA.
- C. Import the metadata from SAP HANA into SAP BusinessObjects Data Services.
- D. Create a connection in SAP BusinessObjects Data Services to the SAP ERP system.

Correct Answer: C

#### **QUESTION 3**

Your customer has the following reporting requirements:

Real-time profitability reporting on large-scale data volumes On-the-fly analysis of profitability data at any level of granularity, aggregation, and dimension Cost allocation reports with significantly faster processing time

Which application do you recommend?

- A. SAP Bank Analyzer with SAP HANA
- B. SAP Deposits Management with SAP HANA
- C. SAP HANA CO-PA Accelerator
- D. SAP HANA for Banking

Correct Answer: C

### QUESTION 4

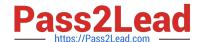

#### https://www.pass2lead.com/c\_hanaimp\_1.html 2024 Latest pass2lead C\_HANAIMP\_1 PDF and VCE dumps Download

Which feature is supported by the backup and recovery process within the standard delivery of SAP HANA?

- A. Incremental backup
- B. Information model recovery
- C. Point-in-time recovery
- D. Automatic backup of archiving log files scheduled within SAP HANA

Correct Answer: C

#### **QUESTION 5**

Which view in SAP HANA studio do you use to add additional users?

- A. Properties View
- B. Quick launch View
- C. Console View
- D. Navigator View

Correct Answer: D

C HANAIMP 1 VCE
Dumps

<u>C HANAIMP 1 Practice</u> <u>C HANAIMP 1 Braindumps</u>
<u>Test</u>